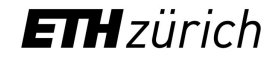

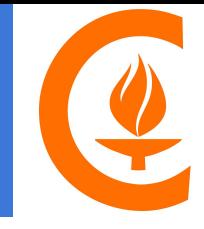

### **Data Analysis with GPU-Accelerated Kernels** ICHEP 2020 28 July, 2020

<u>Irene Dutta</u><sup>1</sup>, Nan Lu<sup>1</sup>, Harvey Newman<sup>1</sup>, Joosep Pata<sup>1</sup>, Maria Spiropulu<sup>1</sup>, Jean-Roch Vlimant<sup>1</sup>, Christina Reissel<sup>2</sup>, Daniele Ruini<sup>2</sup>

> **1California Institute of Technology 2ETH Zurich** <sup>1</sup>

### **Introduction**

- A typical data analysis from a collider experiment (CMS or ATLAS) involves running over 10 TBs of data and simulation samples repeatedly over a period of a year or longer.
- Typical **compressed event sizes** for reduced data formats is **few kilobytes per event** (for eg CMS NANOAOD or the final ROOT skimmed ntuples used in any analysis)
- For each iteration of the analysis  $\rightarrow$  few hundreds of batch jobs
- Few hundred iterations over the course of a year  $\rightarrow$  considerable time spent in computation
- **GOAL** : Reduce complexity and increase speed of these workflows→ deliver results from large datasets with faster turn-around times

### hepaccelerate: efficient analysis methods

- The standard HEP software framework based on  $\overline{ROOT} \rightarrow$  $\overline{ROOT} \rightarrow$  $\overline{ROOT} \rightarrow$  dynamically-sized arrays, complete C++ classes with arbitrary structure
- High speed parallel computing with GPUs and FPGAs is increasingly popular these days.
- We developed an array based HEP computational analysis framework that is suitable for such parallel architecture needs: [hepaccelerate](https://zenodo.org/record/3491423#.XwqAlJNKi3I).
- This is based on the approach first introduced in [uproot](https://github.com/scikit-hep/uproot) and [awkward-array](https://github.com/scikit-hep/awkward-array) python libraries

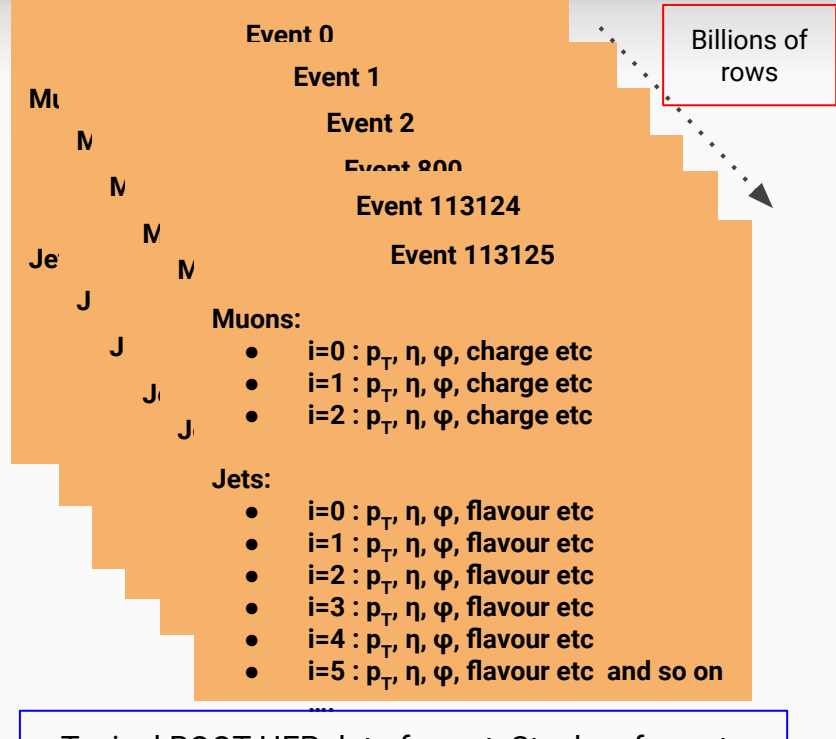

Typical ROOT HEP data format: Stacks of events with variable lengths of particle properties

3

### hepaccelerate: efficient analysis methods

We follow these simple steps to carry out an analysis with our new library:

- 1. Transform the data from a compressed events format to linear arrays of particle properties (using awkward-arrays)
- 2. Perform parallel computations on linear arrays using kernels
- 3. Save results

Disclaimer : The emphasis here is to show the computational performance and not reproduce already public physics results !

### Transforming the data structure

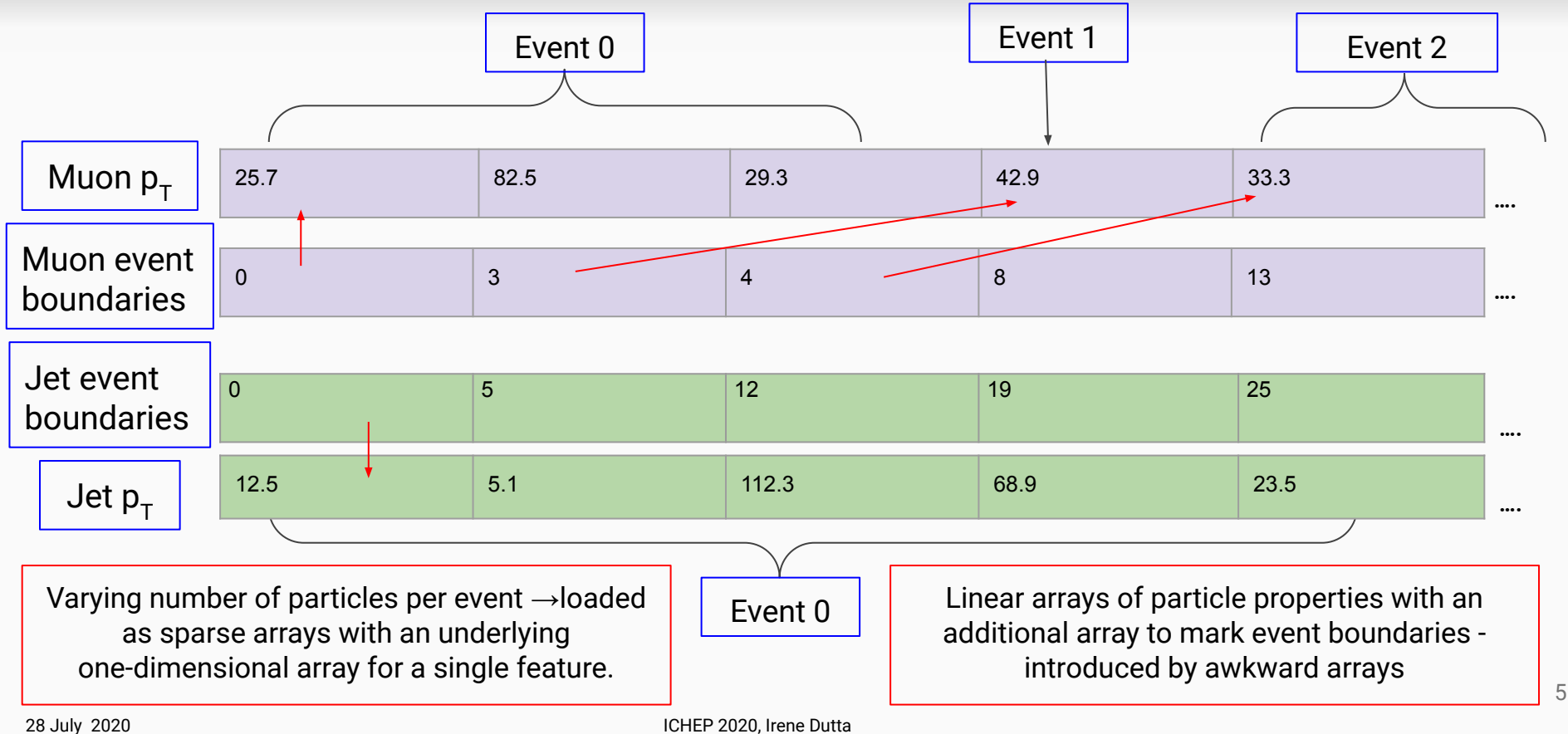

### Computational kernels

- **Kernel:** a function that is evaluated on all elements of an array. For eg. compute the square root of all the values in an array
- If individual kernel calls across the data are independent of each other  $\rightarrow$ evaluate in parallel using single-instruction, multiple-data (SIMD) processors.

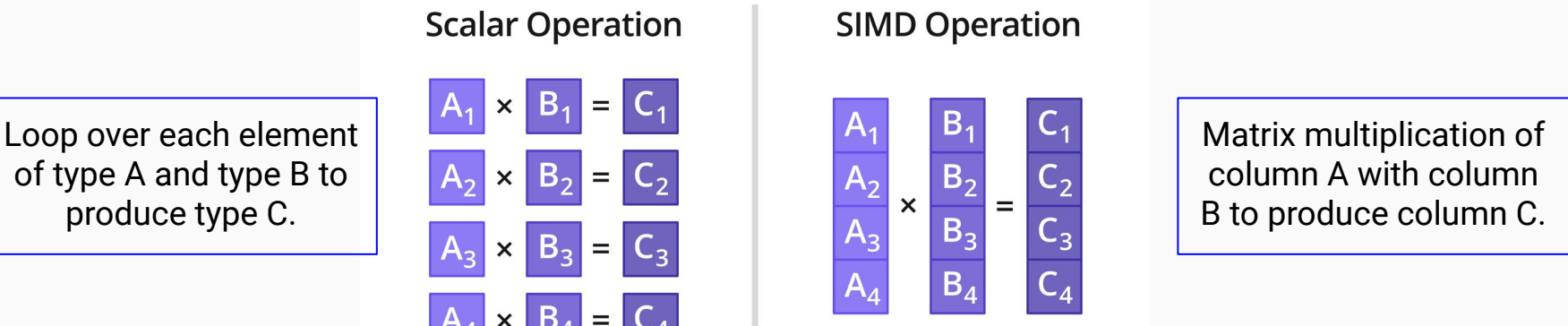

Image credit: Google images

produce type C.

### Computational kernels

- Columnar data analysis approach based on single-threaded kernels is already recognized in HEP using the [Coffea](https://zenodo.org/record/3358981#.XwqnCJNKi3I) tool.
- [hepaccelerate](https://zenodo.org/record/3491423#.XwqAlJNKi3I) extends the computational efficiency and scalability of the kernels to parallel hardware such as multi-threaded CPUs and propose a GPU implementation.
- ldea :
	- $\circ$  No looping over events to calculate variables per event  $\blacktriangleright$
	- Use linear arrays to perform parallel computation of physics variables across all events  $\rightarrow$  save time on expensive for loops

# Example code : sum  $p_T^{\intercal}$  of jets i.e.  $H_T^-$

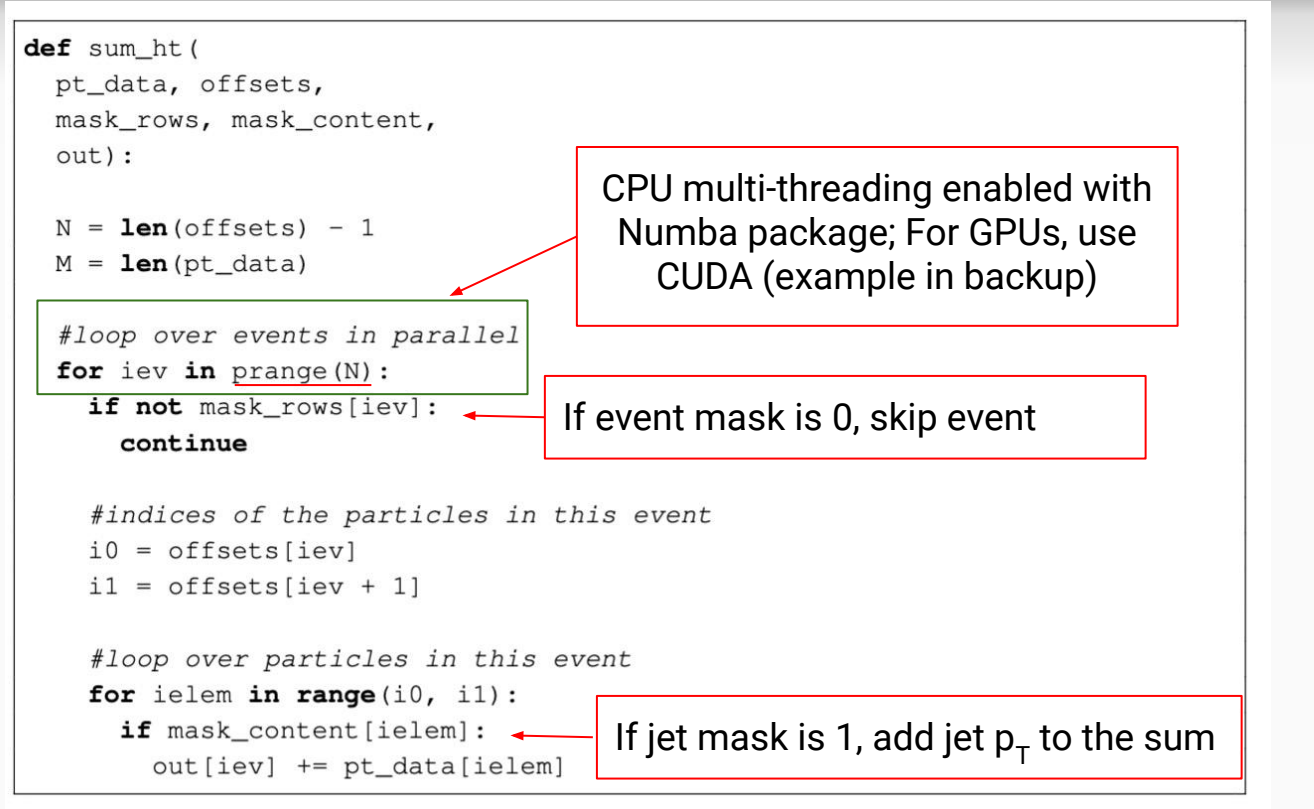

- offsets: 1D array marking event boundaries (length: N\_events+1)
- pt\_data : 1D array of jet  $p_{\tau}$
- $mask$  rows : boolean mask of events (stores information of events passing selections; length: N\_events)
- mask content: boolean mask of jets (stores information of jets passing selections)
- $\bullet$  out: Value of H<sub>T</sub> (length: N\_events)

*Some other such generic kernels are also already available in the library*

8

28 July, 2020 ICHEP 2020, Irene Dutta

### Benchmarking hepaccelerate with CERN Open Data

#### H→ZZ→4l with the 13 TeV [Atlas Open Data](http://atlas.cern/resources/opendata)

Top quark pair analysis using 8TeV [CMS Open Data f](http://opendata.cern.ch/docs/about-cms)rom 2012.

9

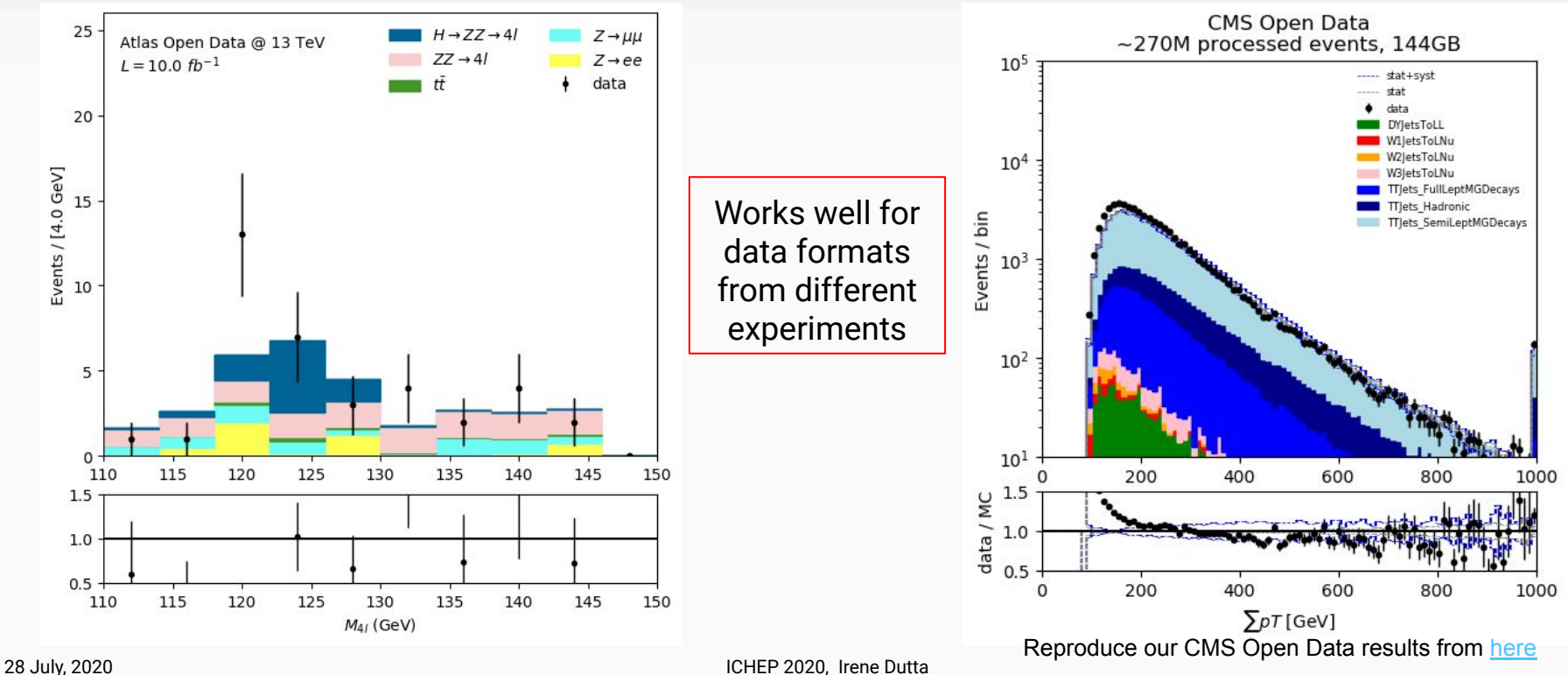

### Benchmarking hepaccelerate with CMS Open Data

- Top quark pair analysis using [CMS Open Data](http://opendata.cern.ch/docs/about-cms) from 2012.
- Results on 144 GB of CMS Open data.
- **Goal** : Study computational performance
- The benchmark analysis implements the following features:
	- event selections and object selections : trigger bit, missing transverse energy selection, jet/lepton selections based on p<sub>τ</sub>, η etc
	- event weight computation based on histogram lookups: pileup re-weighting, lepton efficiency corrections
	- jet energy correction systematics based on histogram lookups (computational complexity ~40x higher)
	- high-level variable reconstruction: top quark candidate from jet triplet with invariant mass closest to 173 GeV
	- Multilayer, feedforward DNN evaluation using tensorflow with ~40 typical high-level inputs
	- $\circ$  saving all DNN inputs and outputs, along with systematic variations to  $\sim$  1000 histograms

### Benchmarking performance with CMS Open Data

- We observe the following things:
	- GPU-accelerated version performs ~12x faster than a single multi-threaded CPU.
	- complex analysis where the main workload is repeated around 40x (for eg. applying full set of jet energy correction systematics) $\rightarrow$  15x faster on a GPU-version than on a CPU.
- Important to balance overhead of kernel scheduling with the time spent in the computation  $\rightarrow$  run on large datasets.
- Encouraging to see physics analysis methods can be implemented easily on GPUs
- A small number of multi-GPU machines can be viable for the future  $\rightarrow$  choice driven by availability and pricing of resources.

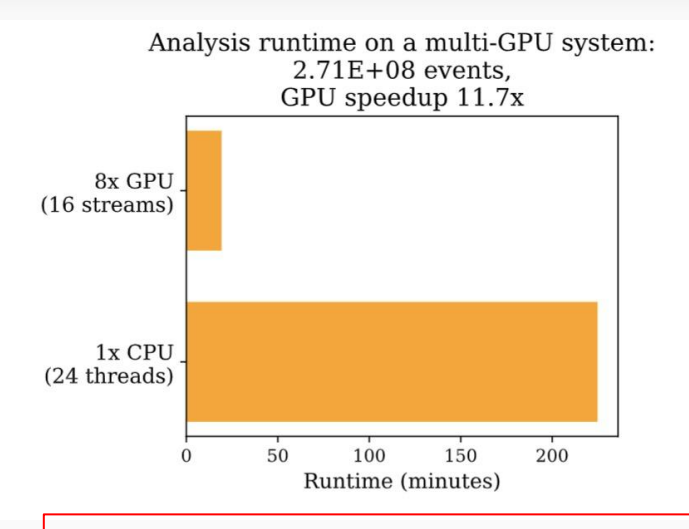

Use 8 Nvidia GTX 1080 GPUs, 2 compute streams per device  $\rightarrow$  reduce the analysis runtime by a factor of 12x compared to using multiple threaded CPU

### Summary and Outlook

- We demonstrate the possibility of carrying out high-energy physics data analysis with
	- Efficient input data preparation using linear arrays
	- Using specialized kernels for parallel computation on arrays (implemented in Python using the Numba package for multi-threaded CPU)
- Also possible to do these array computations using GPUs, which are highly efficient at parallel processing .
- This library is generic and can be used on data formats from different collider experiments.
- We show that it's possible to run an order of magnitude faster on a multi-GPU machine as compared to using a single multi-threaded CPU.

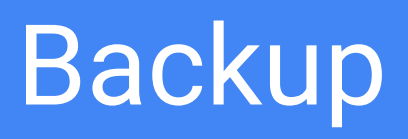

### Some generic kernels

Some general purpose kernels already available in the library :

- sum in offsets: given jagged data with offsets, calculates the sum of the values within the rows. For eg. compute observables such as  $\mathsf{H}_{\mathsf{T}}$ .
- $\bullet$  fill histogram: given a data array, a weight array, histogram bin edges and contents, fills the weighted data to the histogram. This is used to create 1-dimensional histograms that are common in HEP. Extension to multidimensional histograms is straightforward.
- get bin contents: given a data array and a lookup histogram, retrieves the bin contents corresponding to each data array element.

And so on ….

### Benchmarking with Atlas Open Data

- Reproduce the H $\rightarrow$ ZZ $\rightarrow$ 4l with the [Atlas Open](http://atlas.cern/resources/opendata) [Data](http://atlas.cern/resources/opendata)
- **Goal:** Show reproducibility with different data formats
- The benchmark analysis implements the following features:
	- object selections : lepton selections based on pT, η, charge etc
	- event weight computation
	- high-level variable reconstruction: Invariant mass of 4 leptons

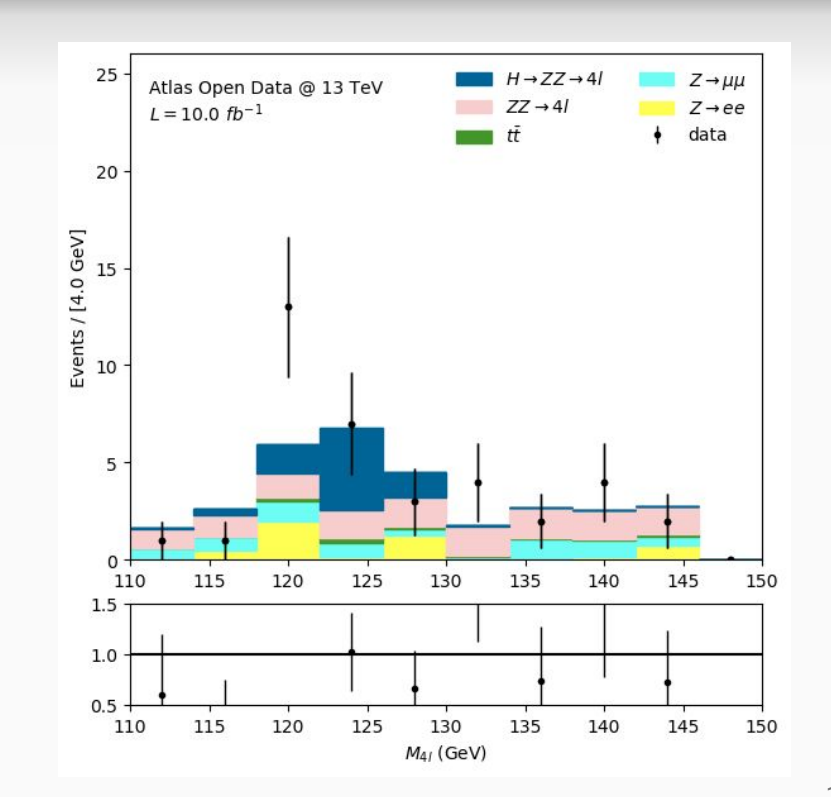

## Example code : sum  $p_T^{\phantom{\dagger}}$  of jets (i.e.  $H_T^{\phantom{\dagger}}$ ) using GPUs

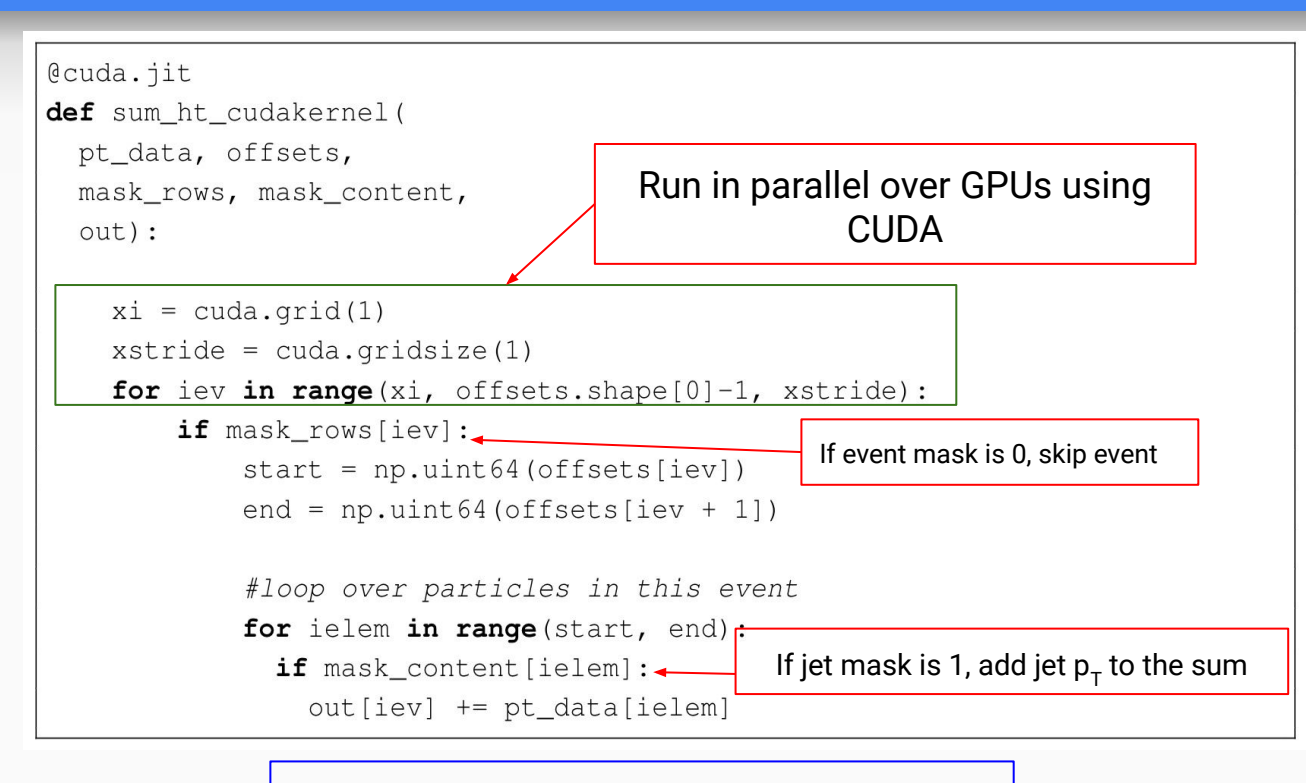

#### Minimal changes to code to run over GPU !

- offsets: 1D array marking event boundaries (length: N\_events+1)
- pt\_data : 1D array of jet  $p_T$
- mask rows: boolean mask of events (stores information of events passing selections; length: N\_events)
- mask content: boolean mask of jets (stores information of jets passing selections)
- $\bullet$  out: Value of H<sub>T</sub> (length: N\_events)

### Benchmarking with CMS Open Data

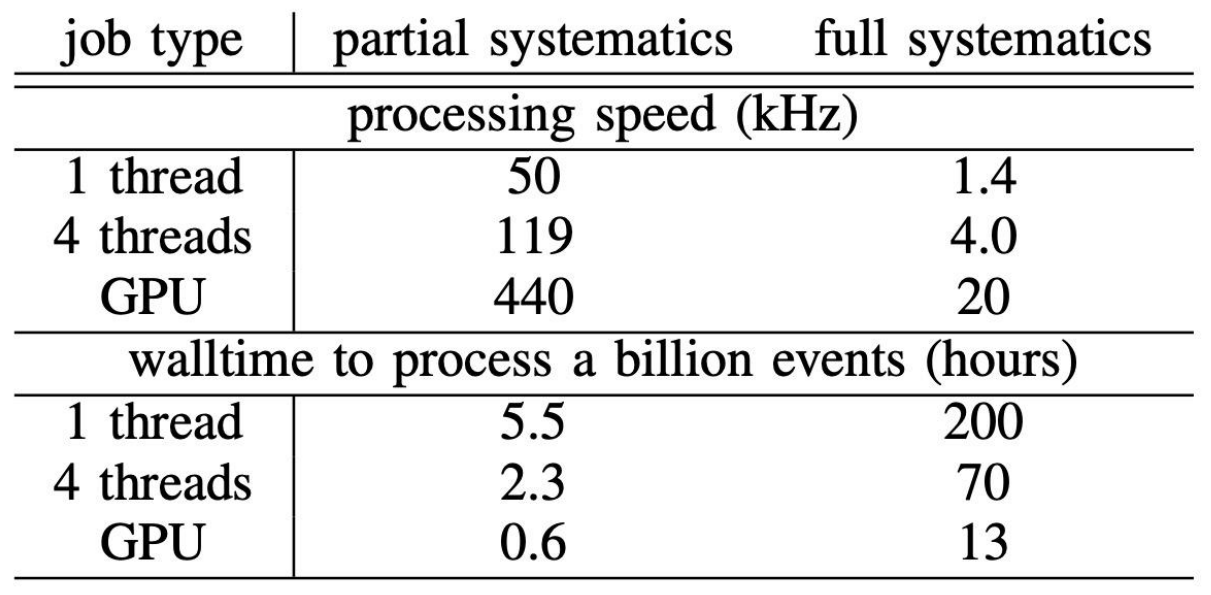